### Environment and scope in C++

Florido Paganelli Lund University [florido.paganelli@hep.lu.se](mailto:florido.paganelli@hep.lu.se) Fysikum, Hus A, Room 403 Visiting time: 11:00-12:00 Every day

# **Outline**

- Review of C++ basic concepts:
	- Variable
	- Environment
	- Binding
	- Scope
- Additional information about code editing tools
	- **Geany extensions**
	- Alternatives to Geany

### Review of C++ basic concepts

MNXB01-2019 Env and Scopes in C++ Tutorial 7 3/22

# Variables, types in C++

- A **variable** is an identifier, a name, for a memory location.
- To **define** a variable is to give a **name** and a **type** to it. This tells the compiler to find a free memory space for that variable.

int mynumber;

- The **type** indicates the kind of information stored inside the variable. In languages like  $C++$  it must be declared explicitly; such languages are also called **typed languages**.
	- The type also defines **the size of the allocated memory**.
	- As the compiler reads your code (*compilation time*), it internally  $\overline{\mathcal{L}}$ creates table of names of variables with their types, size, tentative memory pointers (**static allocation**).

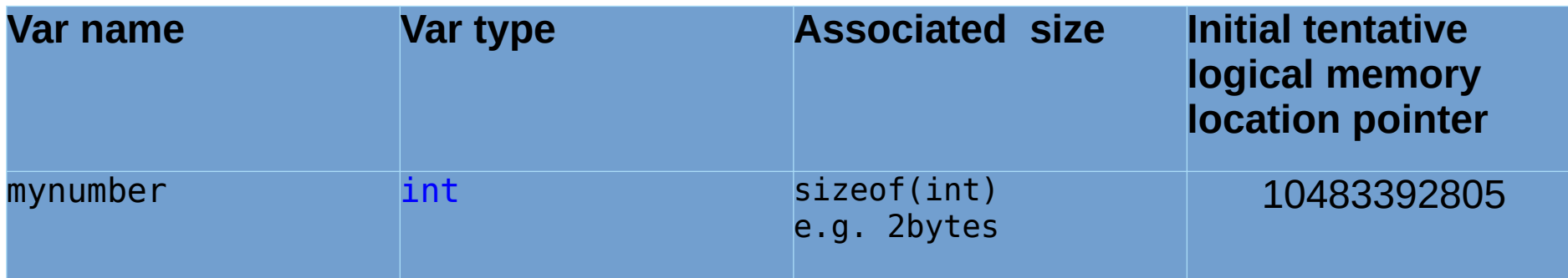

# Variables, types in C++

- **If the variable is not initialized**, it can contain anything. It means that at *runtime*, when the pointer actually will point to a real memory location, whatever is already there will represent the variable **value**.
	- **If we were to run the code immediately without initializing the variable**, we're not sure of what the content of the memory is:

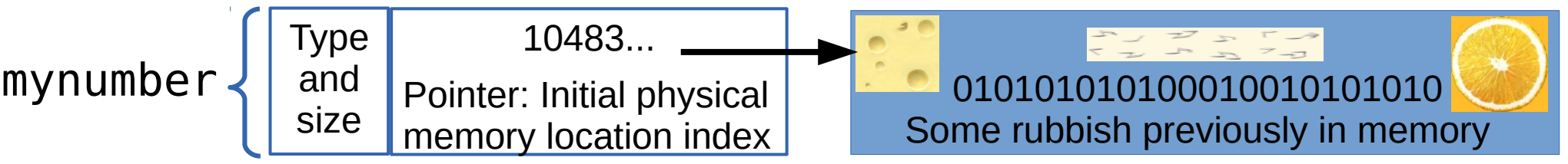

By **assigning** a **value** to a variable, we tell the compiler what to write in the memory.

mynumber **=** 42;

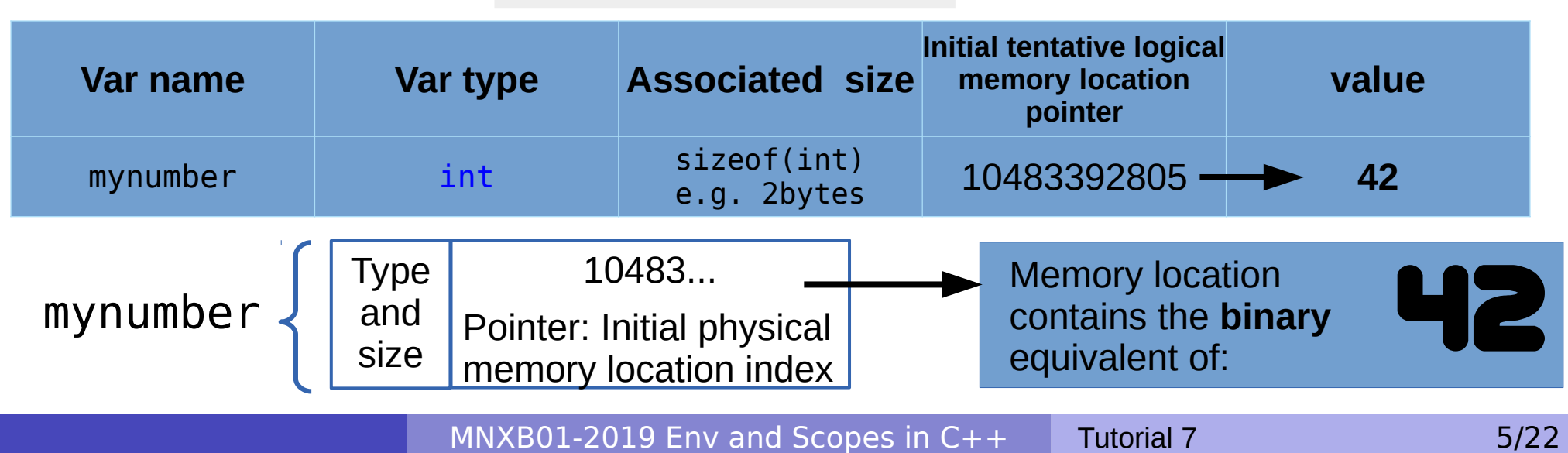

# Environment, binding

- All the variable and function names "live" in a space called **environment**. You can think of it **as a table** in the compiler containing all variable names and their associations with memory chunks.
- A name is said to be **bound** to that environment when its value is associated to a memory address in that environment. In the table on the left we can see some bindings.
- When we **define** a variable, the variable name is added to the **environment**
- In languages like C++ we can see them in the form of **pointers**.
- **Binding can be:** 
	- **Static**, that is, decided at **compile time**
	- **Dynamic**, that is, decided at **runtime**

(yes one can change where in the memory that variable is pointing)

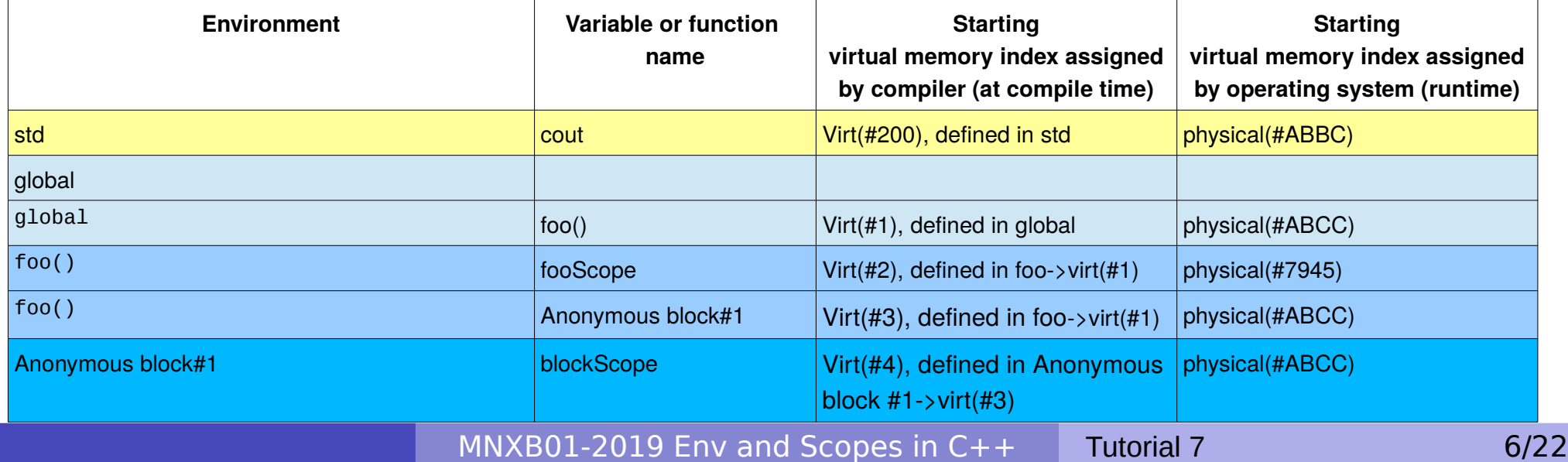

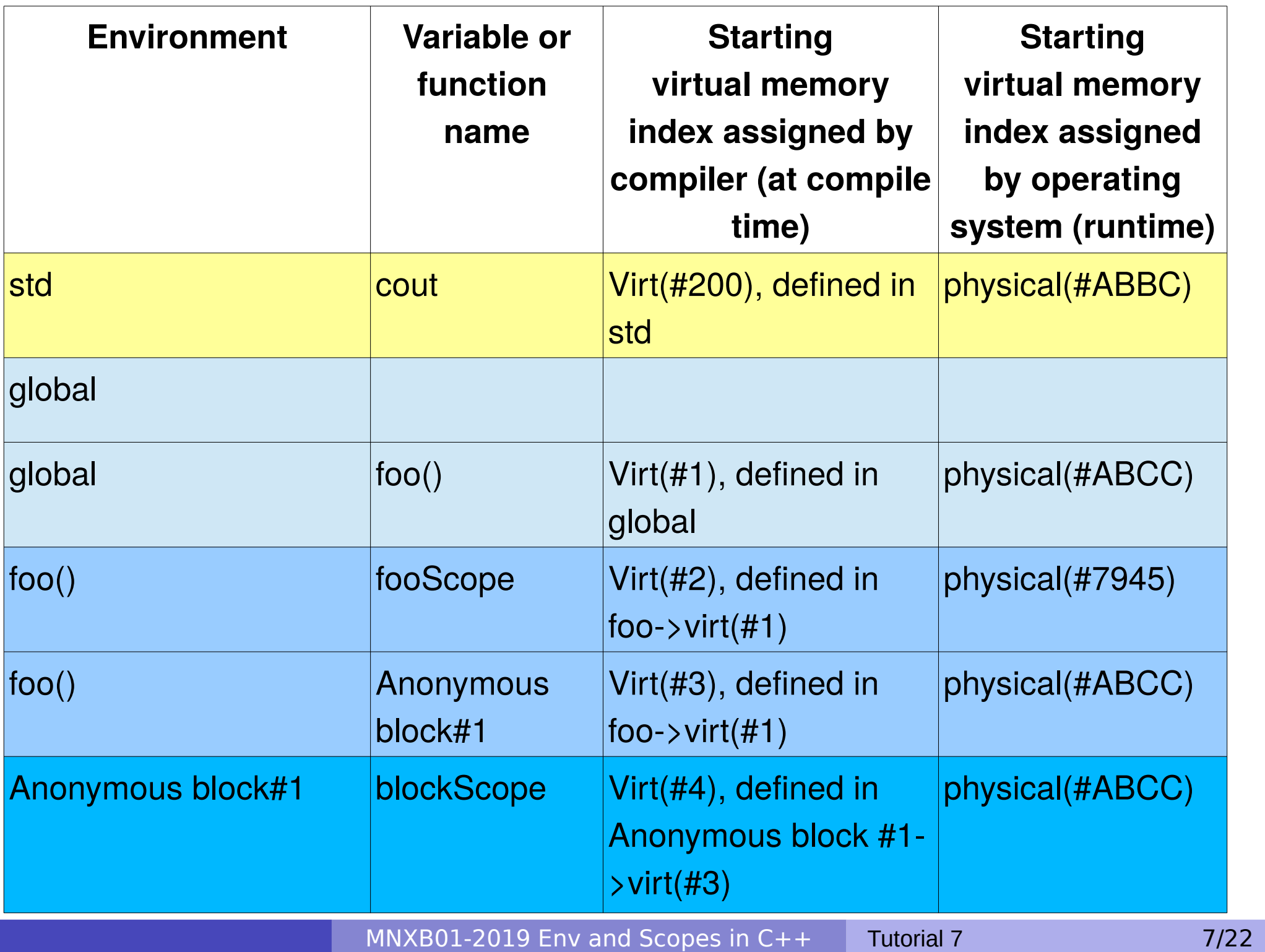

# Visibility, scope

- A variable is **visible** in an environment when its binding is present in that environment, that is:
	- There **exists** a variable **name** in the environment
	- That variable name is **associated to a memory location** (this depends on languages)
- Usually a function has its **own** environment, that is, a set of variables in its own environment, and can see the variables in other environments according to some **rules**. These rules define the **scope**, or **visibility**, of a variable.
- In the case of C++, **blocks of code** (the curly brackets {}) are used to define new environments and scopes.
	- A variable **defined** in a block is always added to that block environment and **visible** in that block's environment. For ease of use, we say is visible in that block.
		- **Q: What happens if one uses the same names in two blocks???**
		- **A:** The memory to which that name is pointing is overridden by the last nested block that could change the environment. If you don't understand environments and scopes, you will only be able to verify this at runtime.

- $\bullet$  In C++, the environment and scopes are managed by the use of **blocks of code**. Blocks can be nested one inside the other, in which case they have a parent/child relationship as shown in the box on the right
- The general inheritance rules are as follows:
	- A block **inherits the environment from its parent block**, that is, all the variable and function names existing at the moment of opening the block are **imported** in the block environment.
	- Every variable name **defined** in a block is **added** in the environment of that block.

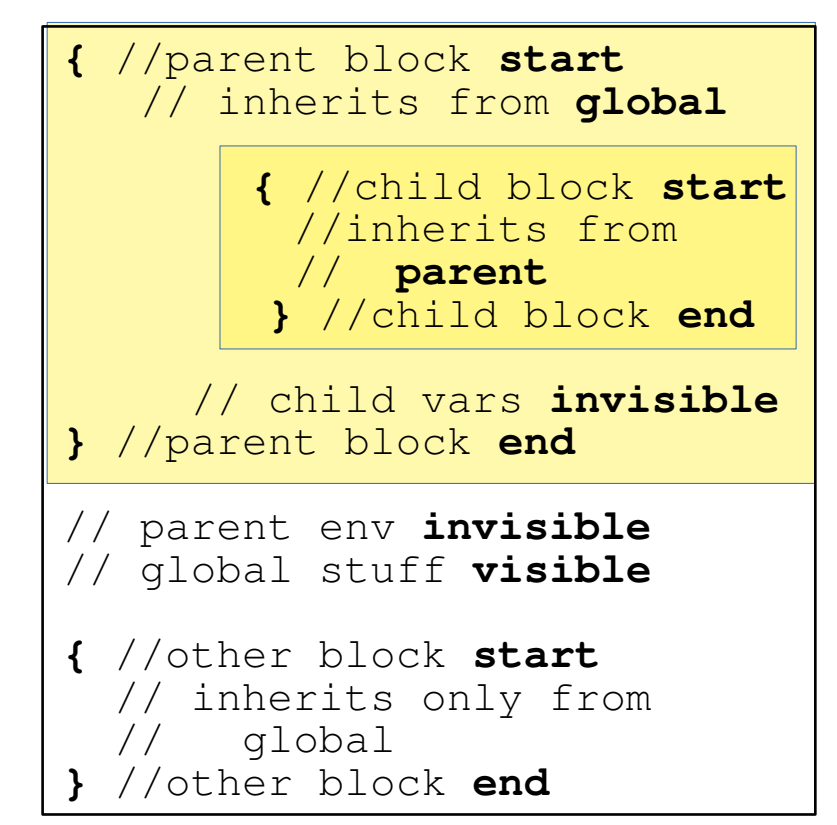

- If a variable with the same name is present in the environment, the last defined variable **overrides** any other variable with the same name within that block.
	- That is, it is **not possible anymore to use the value contained in variables with the same name defined outside that block**.
- Calling a function inside a block will **NOT** change the environment of the **definition** of the function. The environment is created at **definition time**. => The only way to do complex things is to USE POINTERS

```
#include <iostream>
using namespace std;
int globalScope = 0; //This is a global variable, visible everywhere.
```

```
void foo() {
   int fooScope = 1; //Only visible within foo function
   cout << "fooScope: " << fooScope << endl;
   cout << "localScope: " << localScope << endl;
}
int main() {
   cout << "globalScope: " << globalScope << endl;
   { //Any block declares a scope, even this useless one
     int localScope = 3;
     cout << "localScope: " << localScope << endl;
     foo();
     cout << "fooScope: " << fooScope << endl;
     int globalScope = 100; // variable hiding, very bad practice!
     cout << "globalScope: " << globalScope << endl;
 }
   cout << "localScope: " << localScope << endl;
   cout << "globalScope: " << globalScope << endl;
}
```
# Compiler algorithm

- 1. If variable is declared, **add name to environment**. Assign virtual memory pointer
- 2. If variable used (initialized or request for value) **search variable name in current environment**.
	- 2.1. If **name found**, return memory pointer and continue processing source
	- 2.2. If **name NOT found:**
		- 2.2.1. If **parent environment exists**, search name in **parent** environment
		- 2.2.2. If **parent environment does NOT exist** return error and continue processing source

```
#include <iostream>
using namespace std;
int globalScope = 0; //This is a global variable, visible everywhere.
```

```
void foo() {
   int fooScope = 1; //Only visible within foo function
   cout << "fooScope: " << fooScope << endl;
   cout << "localScope: " << localScope << endl;
}
int main() {
   cout << "globalScope: " << globalScope << endl;
   { //Any block declares a scope, even this useless one
```
**}**

```
 int localScope = 3;
     cout << "localScope: " << localScope << endl;
     foo();
     cout << "fooScope: " << fooScope << endl;
     int globalScope = 100; // variable hiding, very bad practice!
     cout << "globalScope: " << globalS cope << endl;
 }
  cout << "localScope: " << localScope << endl;
  cout << "globalScope: " << globalScope << endl;
                                                                    global
```
Variables in the **global scope** and visible to everyone

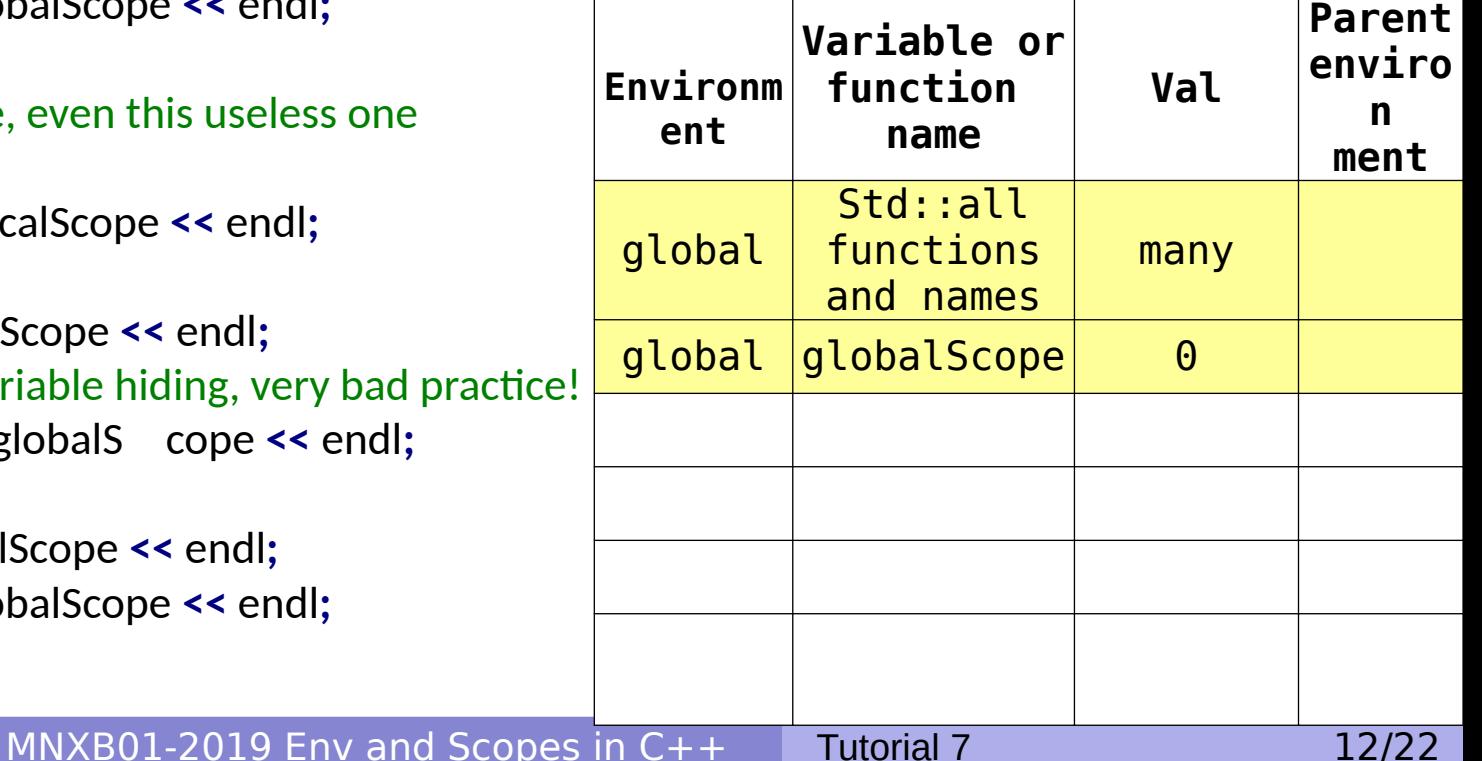

```
#include <iostream>
using namespace std;
int globalScope = 0; //This is a global variable, visible everywhere.
void foo() {
   int fooScope = 1; //Only visible within foo function
   cout << "fooScope: " << fooScope << endl;
   cout << "localScope: " << localScope << endl;
}
int main() {
   cout << "globalScope: " << globalScope << endl;
   { //Any block declares a scope, even this useless one
     int localScope = 3;
     cout << "localScope: " << localScope << endl;
     foo();
     cout << "fooScope: " << fooScope << endl;
     int globalScope = 100; // variable hiding, very bad practice!
     cout << "globalScope: " << globalS cope << endl;
 }
   cout << "localScope: " << localScope << endl;
   cout << "globalScope: " << globalScope << endl;
}
```
Variables in the **global scope** and visible to everyone

> Variables visible by **foo()**

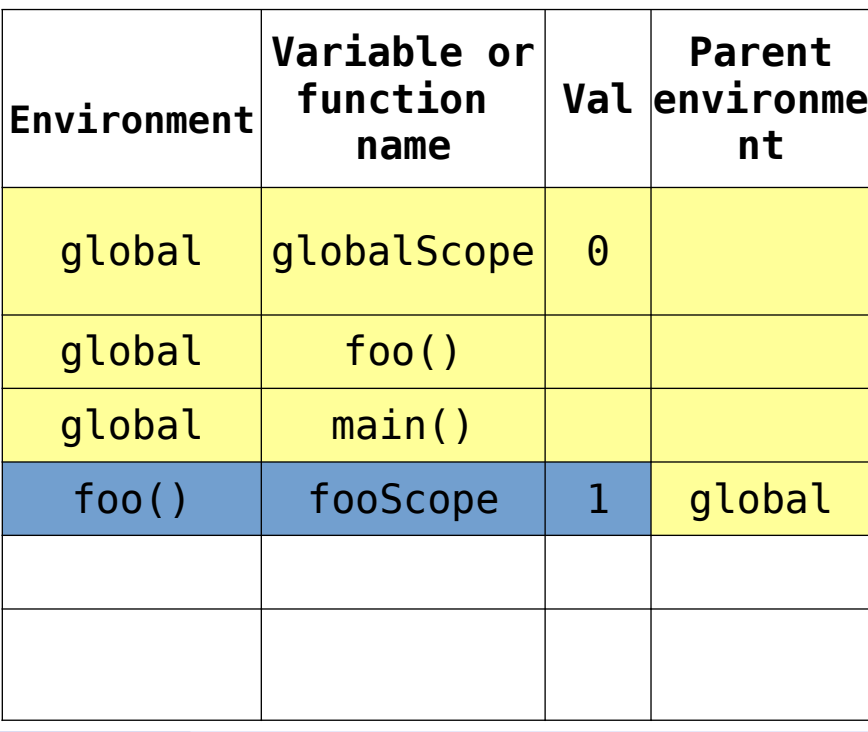

#### #include <iostream> **using namespace** std**;** int globalScope **=** 0**;** //This is a global variable, visible everywhere.

```
void foo() {
   int fooScope = 1; //Only visible within foo function
   cout << "fooScope: " << fooScope << endl;
   cout << "localScope: " << localScope << endl;
}
int main() {
```
cout **<<** "globalScope: " **<<** globalScope **<<** endl**;**

**}**

```
 { //Any block declares a scope, even this useless one
     int localScope = 3;
     cout << "localScope: " << localScope << endl;
     foo();
     cout << "fooScope: " << fooScope << endl;
     int globalScope = 100; // variable hiding, very bad practice!
     cout << "globalScope: " << globalS cope << endl;
 }
  cout << "localScope: " << localScope << endl;
  cout << "globalScope: " << globalScope << endl;
```
Variables in the **global scope** and visible to everyone

> Variables visible by **foo()**

**Undefined variables** not present in any environment no scope (**compile time error**!)

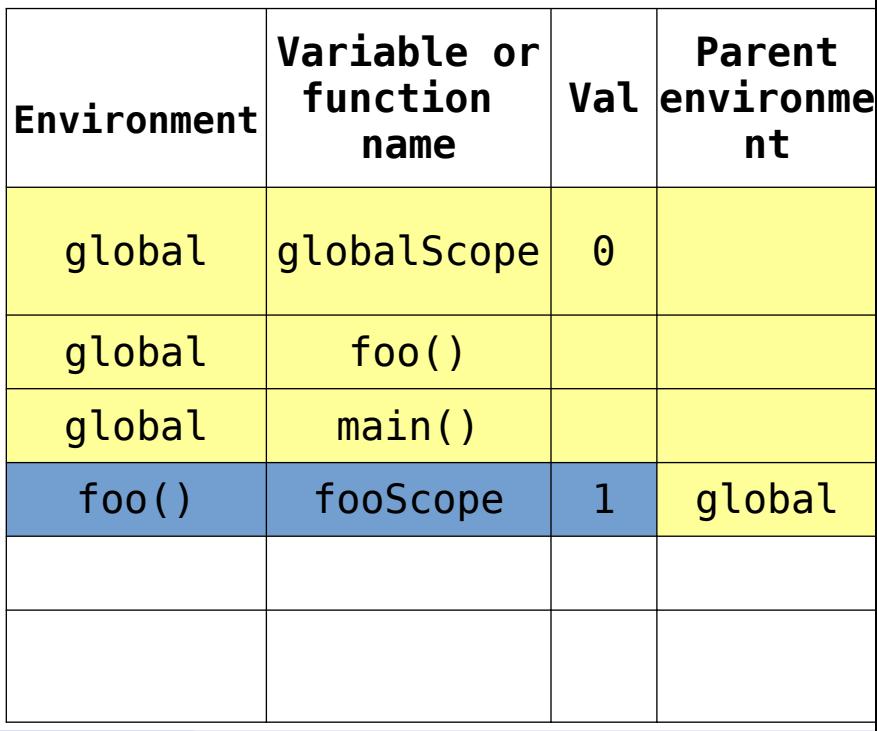

MNXB01-2019 Env and Scopes in C++ Tutorial 7 14/22

#include <iostream> **using namespace** std**;** int globalScope **=** 0**;** //This is a global variable, visible everywhere.

```
void foo() {
   int fooScope = 1; //Only visible within foo function
   cout << "fooScope: " << fooScope << endl;
   cout << "localScope: " << localScope << endl;
}
int main() {
   cout << "globalScope: " << globalScope << endl;
   { //Any block declares a scope, even this useless one
     int localScope = 3;
     cout << "localScope: " << localScope << endl;
     foo();
     cout << "fooScope: " << fooScope << endl;
     int globalScope = 100; // variable hiding, very bad practice!
     cout << "globalScope: " << globalS cope << endl;
 }
   cout << "localScope: " << localScope << endl;
   cout << "globalScope: " << globalScope << endl;
}
```
Variables in the **global scope** and visible to everyone

> Variables visible by **foo()**

**Undefined variables** not present in any environment no scope (**compile time error**!)

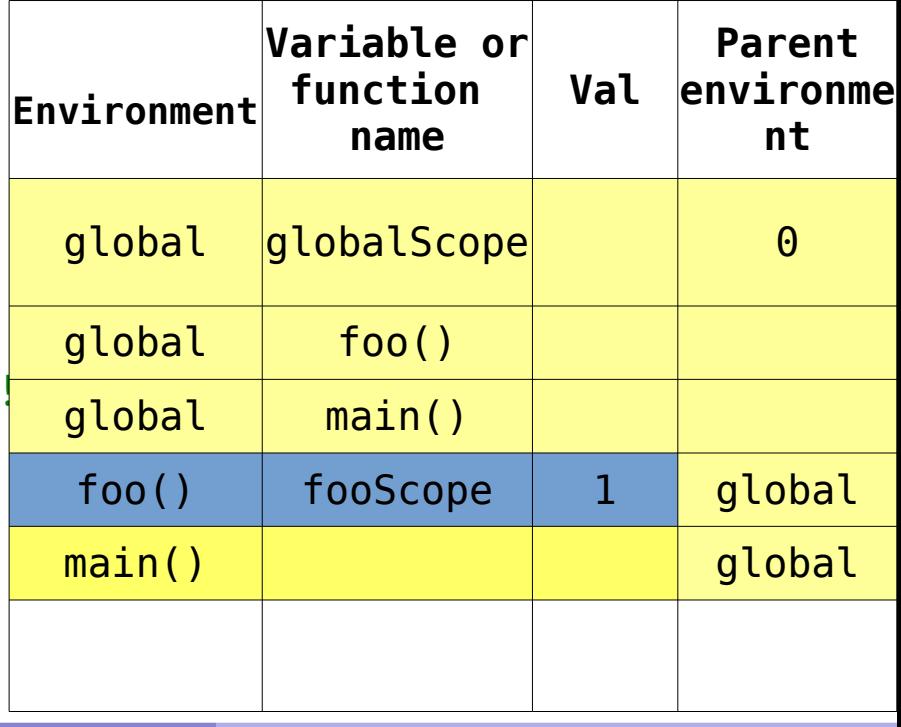

#include <iostream> **using namespace** std**;** int globalScope **=** 0**;** //This is a global variable, visible everywhere.

```
MNXB01-2019 Env and Scopes
void foo() {
   int fooScope = 1; //Only visible within foo function
   cout << "fooScope: " << fooScope << endl;
   cout << "localScope: " << localScope << endl;
}
int main() {
   cout << "globalScope: " << globalScope << endl;
   { //Any block declares a scope, even this useless one
     int localScope = 3;
     cout << "localScope: " << localScope << endl;
     foo();
     cout << "fooScope: " << fooScope << endl;
     int globalScope = 100; // variable hiding, very bad practice!
     cout << "globalScope: " << globalScope << endl;
 }
   cout << "localScope: " << localScope << endl;
   cout << "globalScope: " << globalScope << endl;
}
```
Variables in the **global scope** and visible to everyone

> Variables visible by **foo()**

**Undefined variables** not present in any environment no scope (**compile time error**!)

#### Variables visible in the **useless block**

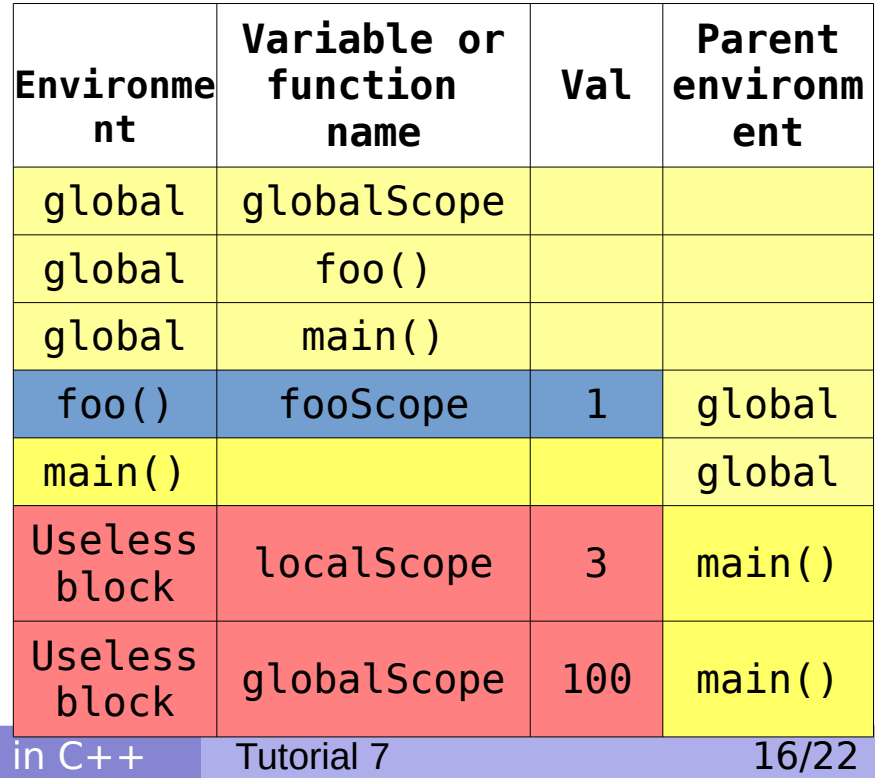

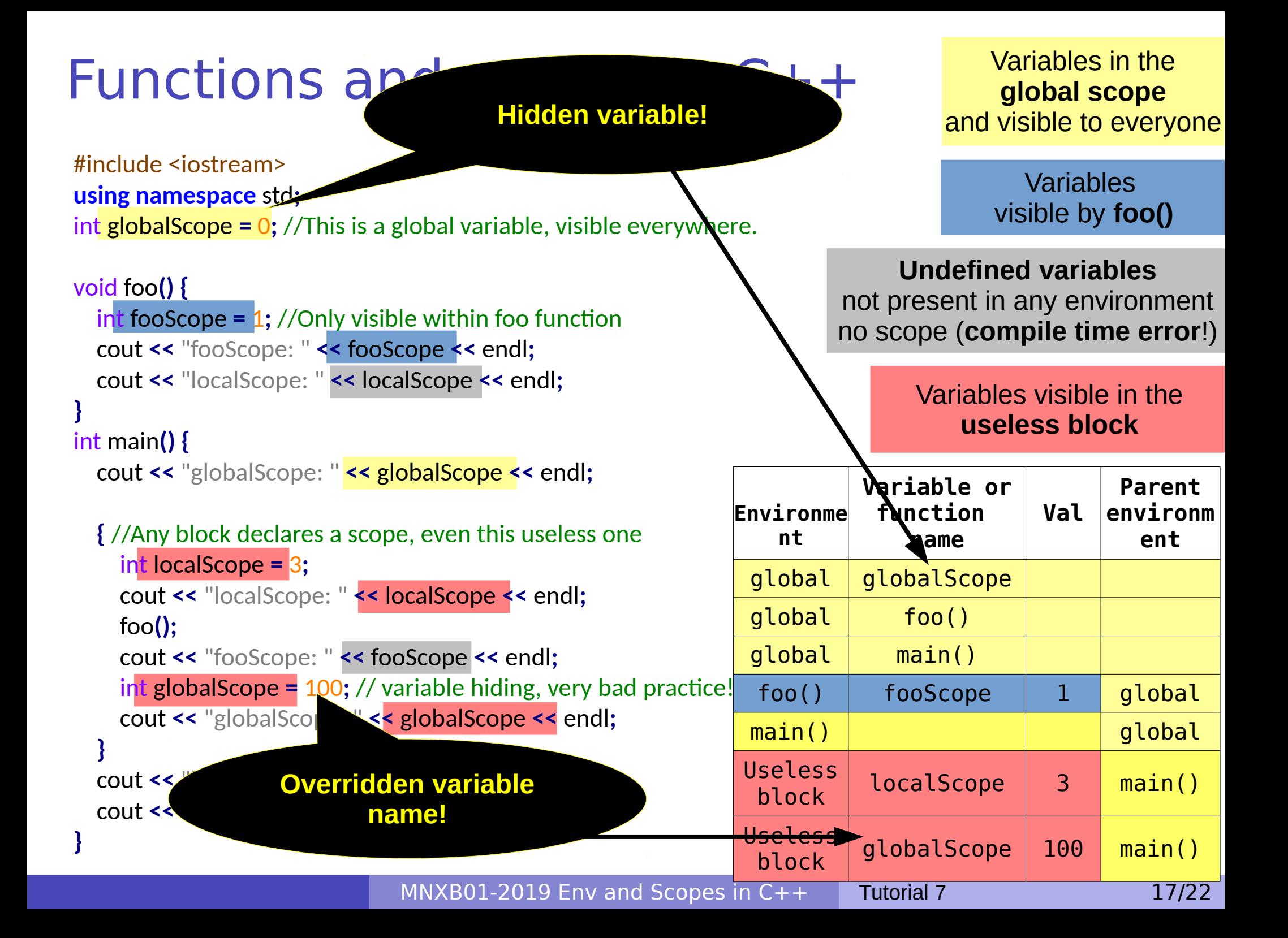

### Functions and scopes in C++ Variables in the

#### #include <iostream> **using namespace** std**;** int globalScope **=** 0**;** //This is a global variable, visible everywhere.

MNXB01-2019 Env and Sco void foo**() {** fooScope  $= 1$ ; //Only visible within foo function cout **<<** "fooScope: " **<<** fooScope **<<** endl**;** cout **<<** "localScope: " **<<** localScope **<<** endl**; }** int main**() {** cout **<<** "globalScope: " **<<** globalScope **<<** endl**; {** //Any block declares a scope, even this useless one int localScope **=** 3**;** cout **<<** "localScope: " **<<** localScope **<<** endl**;** foo**();** cout **<<** "fooScope: " **<<** fooScope **<<** endl**;** int globalScope  $= 100$ ; // variable hiding, very bad practic cout **<<** "globalScope: " **<<** globalScope **<<** endl**; }** cout **<<** "localScope: " **<<** localScope **<<** endl**;** cout **<<** "globalScope: " **<<** globalScope **<<** endl**; }**

**global scope** and visible to everyone

> Variables visible by **foo()**

**Undefined variables** not present in any environment no scope (**compile time error**!)

#### Variables visible in the **useless block**

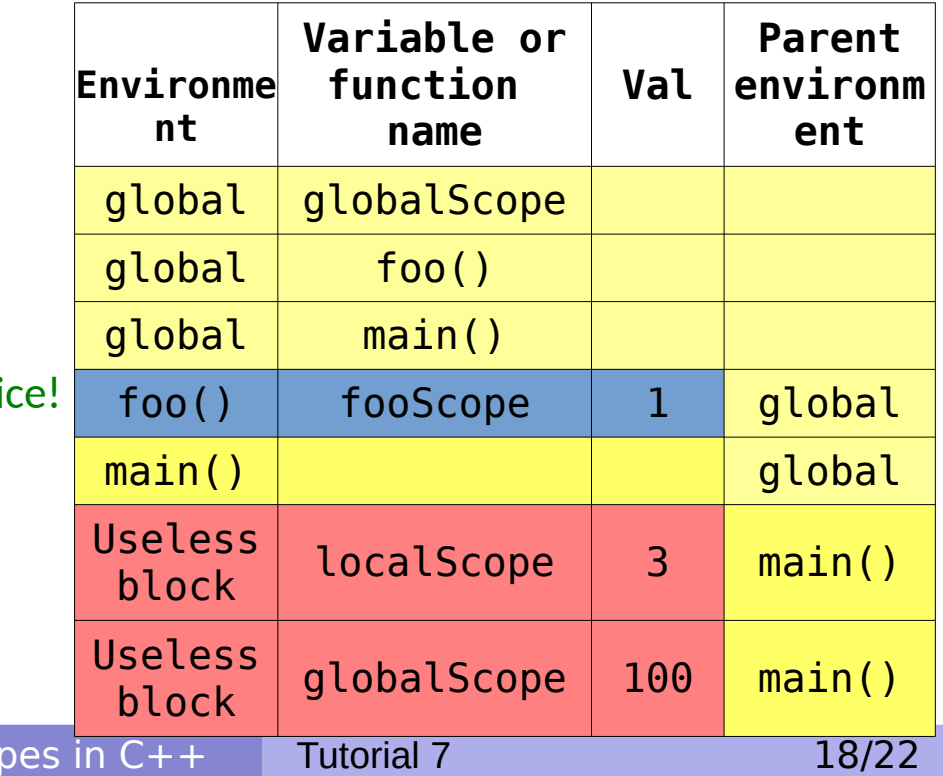

# Additional information about code editing tools

# Advanced Geany configuration

- These settings will help you while coding in C++.
- Find the Tools→Plugins Manager menu in Geany
- Activate the following plugins by ticking the boxes:
	- **Auto-close** (autocloses parentheses and blocks)
	- **Auto-mark** (highlights keywords you're pointing at)
	- **Code navigation** (to switch between header and implementation)
	- **File Browser** (you can open files directly from Geany)
	- **GeanyCtags** (autocomplete of some C++ common keywords and library)
	- **Split Window** (you can divide the screen in multiple windows)
	- **TreeBrowser** (Allows you to navigate the filesystem as a tree)
- Autocomplete: while writing a function or a library name, press ALT + SPACEBAR to see possible options

### Alternatives to Geany

### **Emacs / xemacs**

- For **hardcore developers** who like to memorize a vast number of shortcuts
- It does almost everything other IDEs do except the nice graphics.
- Found on most Linux clusters around the world
- available on the official Ubuntu repository, install with sudo apt-get install emacs xemacs21
- Any text editor you like will do. It's just text at the end of the day. But...

### IDEs

Most coders use an **Integrated Development Environment**, a text editor with several useful tools. Here is a selection of them.

#### **CodeBlocks**

#### • available on the official Ubuntu repository, install with sudo apt-get install codeblocks

http://www.codeblocks.org/screenshots

#### **Codelite**

- available on the official Ubuntu repository, install with sudo apt-get install codelite
	- <https://codelite.org/gallery.php>

#### **Eclipse (DO NOT USE ON LUBUNTUVM!)**

- Java-based (make it slow on machines with low memory)
- Widely used, but not for C++
- Can only be downloaded from their website: <http://www.eclipse.org/downloads/packages/release/luna/r/eclipse-ide-cc-developers>

#### • Many more, see

https://en.wikipedia.org/wiki/Comparison of integrated development environments#C/C++